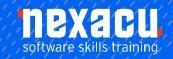

# Project Level 1 Online Module

# **Detailed Content**

## **Key Concepts**

Understand the term project. Recognise the main elements of managing a project like:

- Planning the project.
- Managing the schedule.
- Communicating project information.

Understand the advantages of using a project management application like:

- Efficient project design.
- Ease of project plan maintenance.
- Effective activity representation.
- Ease of monitoring and reporting.

Understand the tools and features of a project management application like:

- Gantt chart.
- Network diagram.
- Work breakdown structure.

Recognise that managing projects involves balancing work, time,

resource, and cost.

#### **Working with Projects**

Open, close a project management application.
Open, close projects.
Save a project to a location on a drive.

Save a project under another name to a location on a drive. Save a project as another file type like: template, web page, spreadsheet, CSV, XML, text file, pdf.

Change between project views modes like: Gantt chart, network diagram.
Use magnification/zoom

#### Starting a New Project

Create a new project based on default template.
Create a new project based on other available template,

other available template,
Understand how choosing to
schedule from a start date,
finish date will impact on the
project schedule.

Enter basic project information such as Start date or finish date. Scheduling options and project properties like:

Project title, project manager.
Set up calendar options like: base calendar, working time, and nonworking time.

#### **Creating Tasks**

Create, modify tasks. Copy, move, delete tasks. Create, modify, view subtasks and summary tasks.

Understand task duration options: elapsed, duration, effort, estimated.

Set, modify task duration. Split tasks.

Understand the term milestone. Create project milestones. Create, modify recurring tasks.

# Scheduling and Relationships

Understand logical relationships between tasks:

- finish to start
- start to start.

Create, modify, and delete relationships between tasks:

- finish to start
- start to start.

Understand the terms lead time, lag time.

Add, edit task lag time, lead time.

#### **Constraints and Deadlines**

Understand task constraint options like: as late as possible, as soon as possible, must finish on, must start on.

Add, modify, delete constraints to tasks.

Understand the term deadline. Create a deadline.

#### Notes, Hyperlinks

Add, edit, and remove a note for a task.

Insert, edit, and remove a hyperlink for a task.

Text frame.

#### Resources

Identify resource types like: people,materials, equipment. Understand the relationship between duration, work and resource.

Understand that if one element changes there is an impact on another element.

Create, delete resources. Modify resource details like: name, type, units, and rates.

Add, remove, replace resource assignments and associated units.

#### Costs

Understand the terms fixed cost, variable cost.
Assign, modify fixed costs.

Assign, modify variable costs.

### **Critical Path**

Understand the terms critical task, critical path.

Identify critical tasks and show the critical path.

## **Monitoring Progress and**

## Rescheduling

Create, save, and clear a baseline.

Show, hide progress line. Show, hide columns like: % complete, fixed cost, deadline. Sort, filter tasks. Update task progress. Reschedule incomplete work.

Display current project schedule and baseline.

### Setup

Add different types of drawn object

Change page orientation: portrait, landscape. Change paper size. Change page margins: top, bottom, left, right. Prepare a Gantt chart, network diagram for print using options like: columns to print, notes.

#### **Print**

Preview a Gantt chart, network diagram, report.
Print a Gantt chart, network diagram, and report from an installed printer using output options like: entire document, specific pages, number of copies.